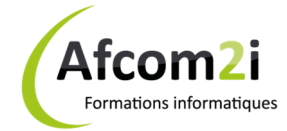

## **VMware Site Recovery Manager (SRM)** *Référence : ISOVMWSRMR*

**Objectifs** : Installer, configurer et gérer VMware vCenter Site Recovery Manager. Gérer les plans de récupération d'urgence avec vCenter Site Recovery Manager **Prérequis** : connaissances en récupération d'urgence et technologies de stockage array, maîtrise du contenu de la formation VMware vSphere : Installation, Configuration et Administration **Public** : administrateurs vSphere, aux architectes, aux ingénieurs et intégrateurs systèmes **Niveau** : Perfectionnement **Durée standard préconisée** : 2 jours **Pédagogie** : alternance d'apports théoriques et nombreux exercices de mise en pratique **Moyens pédagogiques :** un ordinateur multimédia par apprenant, ordinateur et vidéoprojecteur pour l'animateur **Évaluation des acquis** : Mise en pratique à l'aide d'exercices en autonomie puis corrigés individuellement et collectivement **Suivi après**  • Certificat de stage **formation :**  • Bilan de formation rempli par le formateur • Évaluation de satisfaction à chaud remplie par l'apprenant • Un ouvrage de référence (remis en formation)

## **Détail des objectifs Cocher les OBJECTIFS**

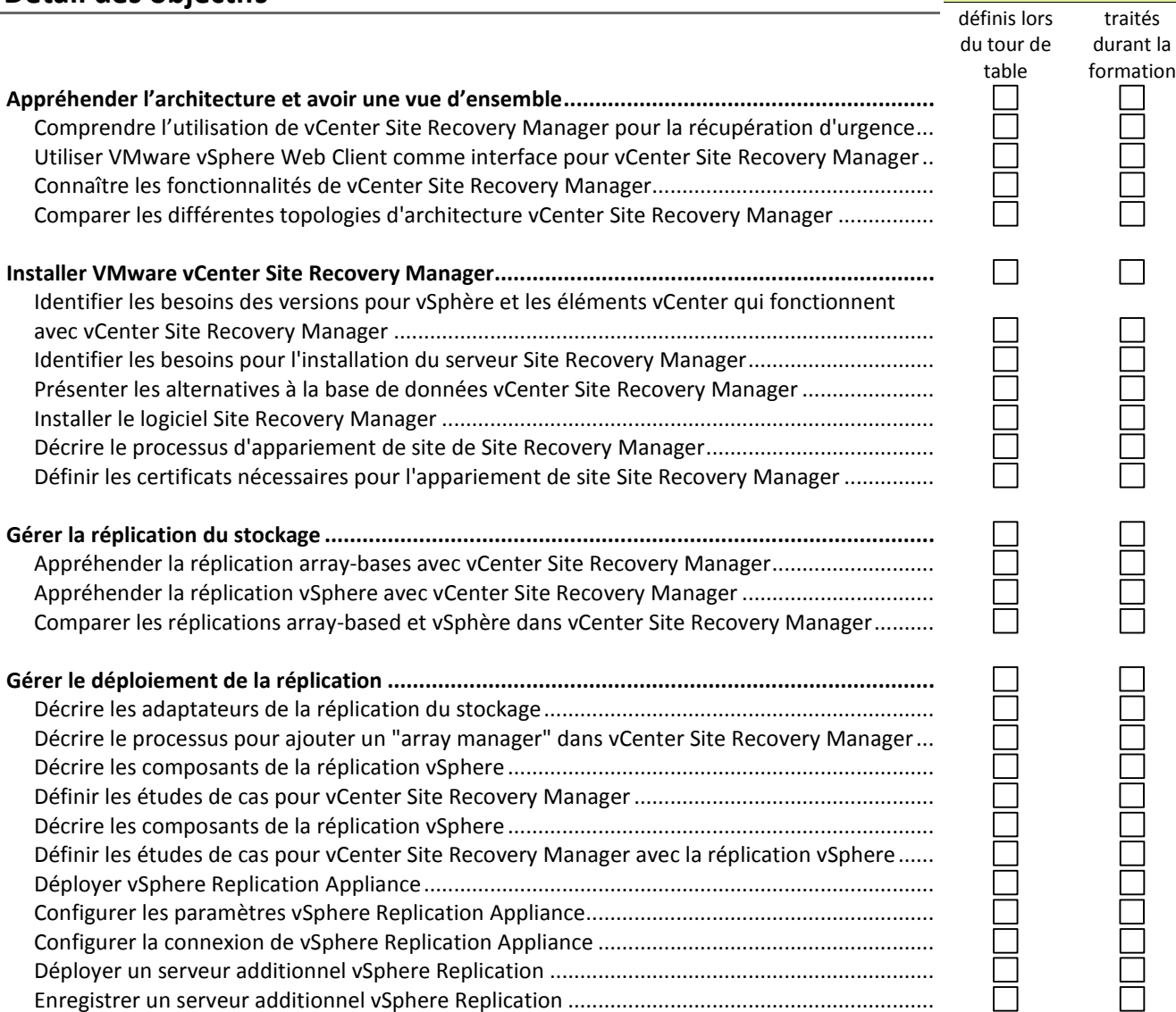

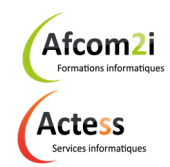

**AGENCE CHAMBERY**  87, Avenue de Chambéry 73230 SAINT-ALBAN-LEYSSE

www.groupe-si2a.com

*Siège Social*  **AGENCE ANNECY**  21, Route de Nanfray 74960 CRAN-GEVRIER *Standard :*  04 50 69 24 77

**AGENCE GRENOBLE**  43, Chemin du Vieux-Chêne 38240 MEYLAN

commercial@groupe-si2a.com

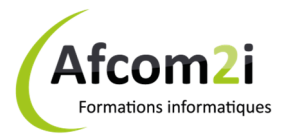

## **VMware Site Recovery Manager (SRM)** *Référence : ISOVMWSRMR*

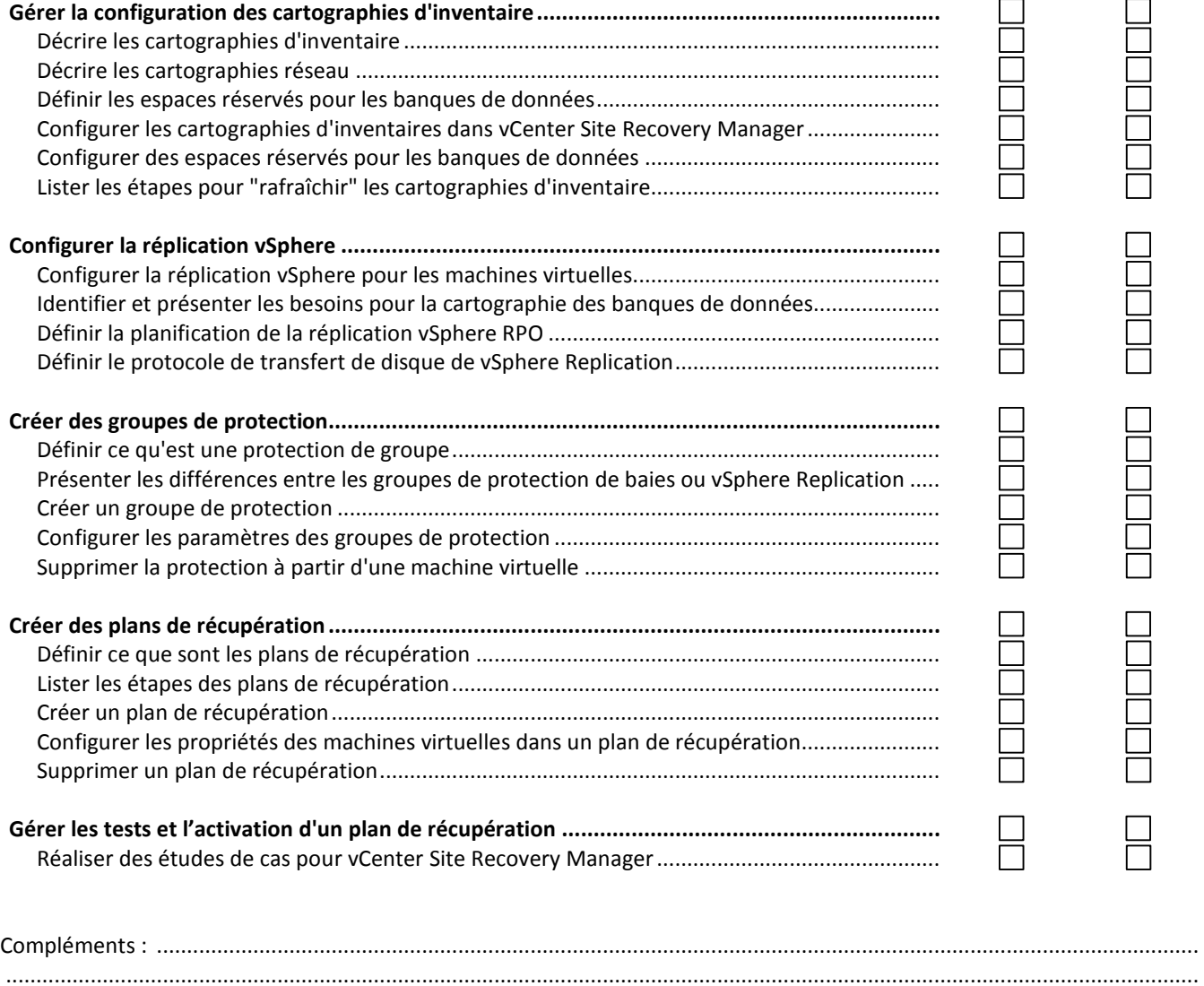

......................................................................................................................................................................................................

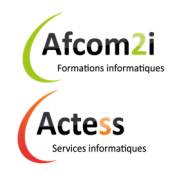

**AGENCE CHAMBERY**  87, Avenue de Chambéry 73230 SAINT-ALBAN-LEYSSE

www.groupe-si2a.com

*Siège Social*  **AGENCE ANNECY**  21, Route de Nanfray 74960 CRAN-GEVRIER *Standard :*  04 50 69 24 77

**AGENCE GRENOBLE**  43, Chemin du Vieux-Chêne 38240 MEYLAN

commercial@groupe-si2a.com

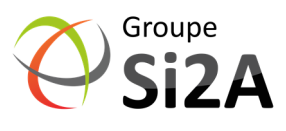